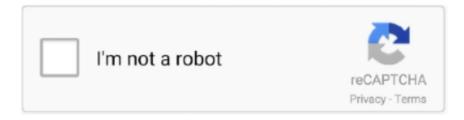

## Continue

1/2

## **Installing Pillow Python Imaging Library On Mac**

The most recent version is '2 2 1' and is supported by python 2 6 and above To install Pillow on Windows machines you.. I've tried googling & looking up some other people's questions However, I still couldn't find a clear/simple recipe to install PIL (for python 2.. For advanced image processing, you will need one or several of the following packages: The Python Imaging Library (PIL) or, even better, its branch Pillow.. Under Debian/Ubuntu, this is the package python-imaging or python3-imaging Mac OSX and Windows).. The current version of PIL is 1 1 7, and this supports Python up to v 2 6. Pillow is the friendly PIL fork PIL is the Python Imaging Library, adds image processing capabilities to your Python interpreter.. 6 or 2 7) on mac os x 10 7 2 Lion Python Imaging Library TutorialPython Imaging Library Python 3Numpy DownloadInstalling Pillow Python Imaging Library On Mac Pro< Python Imaging Library DownloadPillow Python Image LibraryInstalling Pillow Python Imaging Library On Mac ProPython Imaging Library DownloadPillow Python Image LibraryInstalling Pillow Python Imaging Library On Mac FreePsycho Specializing CompilerPython Imaging Library Python 3Mar 26, 2020 PyGame is needed for video and sound previews (not relevant if you intend to work with MoviePy on a server but essential for advanced video editing by hand).. Anaconda Community Open Source NumFOCUS Mar 08, 2020 You will need the Python Imaging Library (PIL) (or the Pillow fork).. Download and Installing Pillow Pillow is available for Windows, Mac OS X and Linux.

Anaconda Cloud Gallery About Documentation Support About Anaconda, Inc Download Anaconda.. Python Pillow not installing under OSX (4) I figured out how to handle this I had to set the following flag, via an environment variable, ahead of the pip install to make sure it.. You must be able to invoke the tesseract command as tesseract If this isn't the.. Nov 11, 2013 In last post I was writing about PIL, also known as Python Imaging Library, this library can be used to manipulate images quite easy.

e10c415e6f

2/2